### VA Student Trainee Experience Program (VA-STEP)

# VA-STEP Managing USERS (Facility Level)

Office of Workforce Management and Consulting (Scholarships and Clinical Education)

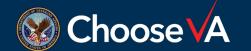

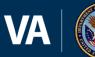

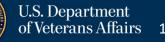

### Content

- Slide 3 = Log In Instructions
- Slide 4 = Managing USERS (Background)
- Slide 5 = Managing USERS (Roles)
- Slide 6 = Managing USERS (Editing Permissions)
- Slides 7-13 = User Management (Adding Authorizations)
- Slides 14-15 = User Management (Adding Names to USER List) Slide 16 = Questions POC

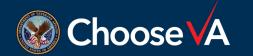

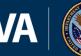

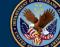

### Managing USERS (Log In)

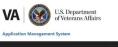

| PIV/SSO Login                                                                                                    | Warning                                                                                                    |
|----------------------------------------------------------------------------------------------------|----------------------------------------------------------------------------------------------------|
| If your agency uses PIV/CAC and your agency is registered to use<br>SSO with this system select the 'PIV/SSO Login' button below. | You are accessing a U.S. Government information system, which includes: (1) this computer, (2) this computer network, (1) all computers<br>connected to this network, and (4) all devices and storage media attached to this network or to a computer on this network. This information<br>system is provided for U.S. Comment-subdicitized use only.                                                                                                    |
| PTV/SSO Login                                                                                                    | Unauthorized or improper use of this system may result in disciplinary action, and civil and criminal penalties.                                                                                                    |
| Username/Password Login                                                                                                    | By using this information system, you understand and consent to the following:                                                                                                    |
| Please enter your username (government email address (e.g.<br>john.doe@agency.gov)) and password below.                           | <ul> <li>You have no reasonable expectation of privacy regarding any communications transmitted through or data stored on the information<br/>system. Any times, the government may monitor, directly starsh advanced and that stransing or stored on the information system.</li> <li>Any communications transmitted through or calast stored on the information system may be disclosed or used for any other<br/>stored and the stransmitted through or calast stored on the information system.</li> <li>Any communications through or calast stored on the information system to be disclosed of used for a stored on the information system.</li> </ul> |
| Email *                                                                                                    | <ul> <li>Signing into this application indicates you have read and accepted the <u>Full Terms and Conditions of User</u>, and you consent to secure<br/>testing and monitoring.</li> </ul>                                                                                                    |
| Password *                                                                                                    |                                                                                                    |
| Login Eargot Password?                                                                                                    |                                                                                                    |
|                                                                                                    |                                                                                                    |
|                                                                                                    |                                                                                                    |
|                                                                                                    |                                                                                                    |
|                                                                                                    |                                                                                                    |

Full Terms and Conditions of User 1 Privacy Poli Copyright © 2022 <u>HRwork LLC</u>. All rights reserved. Version 1.26.2 (20220803-212338) on Intellivorx version 4.71 (20220727-190002) Login to AMS Go To: (https://vaams.intelliworxit.com/webapp/auth/l ogin.view) "<u>SSO Login</u>" on the bottom left "<u>VA (Internal)</u>" from dropdown menu Continue Sign In with VA PIV Card Select Certificate Enter PIV Pin

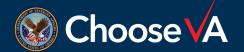

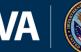

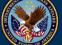

### Managing USERS (Background)

| Event Positions         |        | Detail | Zachariah    | Aaro |
|-------------------------|--------|--------|--------------|------|
| Process Templates       |        | Detail | Charity      | Aaro |
| Email Templates         |        | Detail | Jazmin       | Aaro |
| Letter Templates        |        | Detail | Wesley       | Aaro |
| Email Addresses         |        | Detail | Haley        | Aasv |
| Triggered Notifications |        | Detail | Joseph       | Abac |
| Text Block Categories   |        | Detail | Hannah       | Abac |
| 阁 Financial Reporting   | ~      | Detail | Marianne     | Abac |
| Budgets                 |        | Detail | Heather      | Abac |
| Purchase Orders         |        | Detail | Benedict     | Abac |
| Stipend Configuration   |        | Detail | Bridget      | Abai |
| 은 Users & Rries         | $\sim$ | Detail | Nana         | Abal |
| Users                   |        | Detail | Ogechi       | Abal |
| Roles                   |        | Detail | Rafael       | Abal |
| டி Reports & Export     | ~      | Detail | Wayne        | Abal |
| Reports                 |        | Detail | Steven       | Abal |
| 。<br>贷 System           | $\sim$ | Detail | Steven       | Abal |
| Organizations           |        | Detail | Jane         | Abar |
| Configuration           |        | Detail | Lady Liannie | Abar |
| Security Audit          |        | Detail | Cesar        | Abar |
| API Users               |        | Detail | Tatiana      | Abas |
| APTOSETS                |        | Detail | Carmina      | Abay |

hooseVA

You can access your User list by clicking here.

The list that appears shows all personnel that have access as some level to the system. Here are some accesses that you may see:

- Facility Coordinators/Assistant Coordinators
- Selection Committee Members
- Selection Committee Chairman
- Applicants
  - Unsubmitted
  - Submitted
- STEP Program Participants

Usually, if the Status on your USER list is Active, they are your facility members and if the Status is Initial Load, these are your applicant accounts.

**Don't delete** accounts for the applicants.

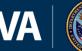

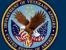

### Managing USERS (Roles)

Before moving forward with assigning Roles, it is essential that you understand what access that assigning a Role gives the person.

| ≣                   |                        |                                                                                                    |
|---------------------|------------------------|----------------------------------------------------------------------------------------------------|
| ိ Dashboard         | Lindata Authorizations |                                                                                                    |
| ≡ Manage ~          | Update Authorizations  |                                                                                                    |
| Application Packets | Yvette Aal             |                                                                                                    |
| Applicant Selection |                        |                                                                                                    |
| Recipients          | Role *                 | (Select)                                                                                                    |
| acilities           | Organizations *        |                                                                                                    |
| vents               | Organizations          | Facility Chief Finance Officer                                                                                                    |
| andidate Profile    |                        | Facility Coordinator                                                                                                    |
| ecruiting Events    |                        | Facility Coordinator (VA-STEP Med Tech) Facility Coordinator (VA-STEP Nursing)                                                                                                    |
| vent Candidates     |                        | Facility Coordinator - HPT                                                                                                    |
| vent Registrations  |                        | Facility Medical Center Director                                                                                                    |
| vent Positions      |                        | Facility Representative                                                                                                    |
| rocess Templates    |                        | Finance Officer<br>root → vA → Facilities → 438 - Sloux Fails vA Health Care System                                                                                                    |
| mail Templates      |                        | root – VA – Facilities – 443 – Sloux Fails VA Health Care System<br>root – VA – Facilities – 442 - Cheyenne VA Medical<br>root – VA – Facilities – 459 - VA Pacific Islands Health Care System             |
| etter Templates     |                        | root $\rightarrow$ VA $\rightarrow$ Facilities $\rightarrow$ 460 - Wilmington VA Medical Center<br>root $\rightarrow$ VA $\rightarrow$ Facilities $\rightarrow$ 463 - Alaska VA Healthcare System          |
| mail Addresses      |                        | root $\rightarrow$ VA $\rightarrow$ Facilities $\rightarrow$ 501 - New Mexico VA Health Care System<br>root $\rightarrow$ VA $\rightarrow$ Facilities $\rightarrow$ 502 - Alexandria VA Health Care System |

**Note:** Roles marked with an "\*" require a Clinical Instructor Profile be submitted and uploaded into AMS for the person being assigned the role.

- Facility Coordinator (VA-STEP Med Tech): Grants access to all Applications & Recipient records
- Facility Coordinator (VA-STEP Nursing): Grants access to Applications & Recipient records
- Facility Representative:

Allows user to access breach/waiver document

Manage Users:

Allows assignee the permission to grant access to your facility program

Selection Committee Chairman:

Approve Selections under the Applicant Selection screen

Section Committee Member 1/2/3:

Allows access to applications for scoring purposes

VA-STEP Facility Specialist:

Grants access to all Applications, Recipient records, and the Applicant Selection screen

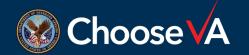

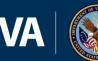

## Managing USERS (Editing Permissions)

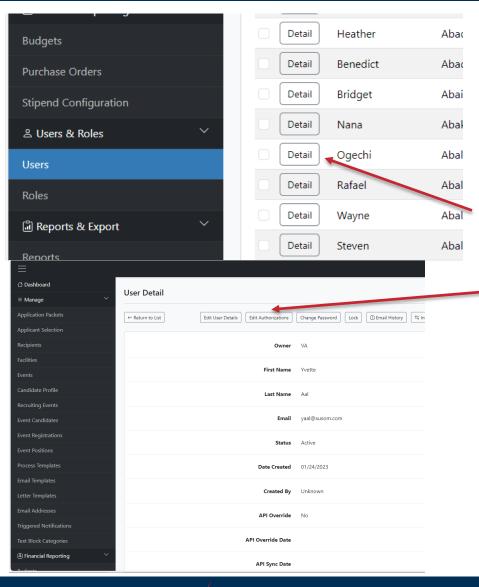

Editing permissions for existing facility members that are already in your list.

To access current authorizations, clink on the <u>"Details"</u> button next to the USERS name.

Next, you would click on the <u>"Edit</u> <u>Authorizations"</u> tab on the top of the screen.

This will show you a screen with all the current access authorizations for the person selected.

From here you can delete and add "+New" authorizations.

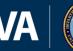

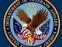

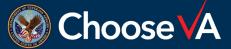

| Change Password<br>tanage v Users                                                                                                    | tion Management Syste | 122                     |                                   |           |                           |              |                                                                             |
|----------------------------------------------------------------------------------------------------|-----------------------|-------------------------|-----------------------------------|-----------|---------------------------|--------------|-----------------------------------------------------------------------------|
| behand   age   ator Places   ator Places                                                                                                    | don management system |                         |                                   |           |                           |              |                                                                             |
| Users         vin Packets         rts Sekotion         rist         sk Roke         immediate         immediate         <                                                                                                    |                       |                         |                                   |           |                           |              | ⊙ Change Password 🕞 S                                                       |
| year       Implementation       Implementation<                                                                                                    |                       | Users                   |                                   |           |                           |              |                                                                             |
| nt Selection<br>Its Selection<br>Its Relation<br>Its Relation<br>I | e ~                   |                         |                                   |           |                           |              |                                                                             |
| Second       Commer (Al Addreteed)       Indude Second       Second       Owner         8 Roles                      Second              Second                                                                                                    | n Packets             | ▼ Search Filters ▼      |                                   |           |                           |              | New     Delete Selected     Selected     Selected                           |
| S       First Name       Last Name       Final       Status       Owner         & Roles                Petall       Allard       Ashley       ashleyallard@va.gov       Initial Load       VA – Facilities – 595 - Lebanon VA Medical Center                Detail       Allard       Status              mitial Load       VA – Facilities – 595 - Lebanon VA Medical Center                Detail       Lavson       Eden       eden.lavson@va.gov       Initial Load       VA – Facilities – 595 - Lebanon VA Medical Center                Detail       Goodey       Enilissa       emilissarcion@va.gov       Initial Load       VA – Facilities – 595 - Lebanon VA Medical Center                Detail       Groves       Erica       erica.groves@va.gov       Initial Load       VA – Facilities – 595 - Lebanon VA Medical Center                Detail       Anna       Goodey       analgoodegva.gov       Initial Load       VA – Facilities – 595 - Lebanon VA Medical Center                Detail       Anna       Goodey       analgoodegva.gov       Initial Load       VA – Facilities – 595 - Lebanon VA Medical Center                Detail       Marion       Mathew       mariormathew430@gmail.com       Ative       VA – Facilities – 595 - Lebanon VA Medical Center                                                                                                    | Selection             | Owner : (All Authorized | 0 Include Sub-organizations : Yes |           |                           |              |                                                                             |
| C Nuis       First Name       Last Name       Enail       Status       Owner <ul> <li>Detail</li> <li>Allard</li> <li>Ashley</li> <li>ashley.allard@va.gov</li> <li>Initial Load</li> <li>VA – Facilities – 595 - Lebanon VA Medical Center</li> </ul> <ul> <li>Detail</li> <li>Allard</li> <li>Ashley</li> <li>eden.lavson@va.gov</li> <li>Initial Load</li> <li>VA – Facilities – 595 - Lebanon VA Medical Center</li> </ul> <ul> <li>Detail</li> <li>Rolon</li> <li>Eden</li> <li>enilissarolon@va.gov</li> <li>Initial Load</li> <li>VA – Facilities – 595 - Lebanon VA Medical Center</li> </ul> <ul> <li>Detail</li> <li>Rolon</li> <li>Erica</li> <li>erica.groves@va.gov</li> <li>Initial Load</li> <li>VA – Facilities – 595 - Lebanon VA Medical Center</li> </ul> <ul> <li>Detail</li> <li>Anna</li> <li>Gockley</li> <li>ana.gockley@va.gov</li> <li>Initial Load</li> <li>VA – Facilities – 595 - Lebanon VA Medical Center</li> </ul> <ul> <li>Detail</li> <li>Anna</li> <li>Gockley</li> <li>analockley@va.gov</li> <li>Initial Load</li> <li>VA – Facilities – 595 - Lebanon VA Medical Center</li> </ul> <ul> <li>Detail</li> <li>Marion</li> <li>Mathew</li> <li>marionmathew30@gomaiLcom</li> <li>Active</li> <li>VA – Facilities –</li></ul>                                                                                                    |                       | Come (particular        |                                   |           |                           |              |                                                                             |
| Image: Petali in Lawson       Eden       eden.lawson@va.gov       initial Load       VA – Facilities – 595 - Lebanon VA Medical Center         Image: Detail in Rolon       Emilissa       emilissa.rolon@va.gov       initial Load       VA – Facilities – 595 - Lebanon VA Medical Center         Image: Detail in Rolon       Enica       erica.groves@va.gov       initial Load       VA – Facilities – 595 - Lebanon VA Medical Center         Image: Detail in Rolon       Gookley       anna_gookley@va.gov       initial Load       VA – Facilities – 595 - Lebanon VA Medical Center         Image: Detail in Rolon       Gookley       anna_gookley@va.gov       initial Load       VA – Facilities – 595 - Lebanon VA Medical Center         Image: Detail in Rolon       Kachel       Lowrie       rachellowrie@va.gov       initial Load       VA – Facilities – 595 - Lebanon VA Medical Center         Image: Detail in Rolon       Mathew       marionmathew430@gmail.com       Initial Load       VA – Facilities – 595 - Lebanon VA Medical Center         Image: Detail in Rolon       Mathew       marionmathew430@gmail.com       Active       VA – Facilities – 595 - Lebanon VA Medical Center         Image: Detail in Rolon       Richards       hannah:richards1@va.gov       Initial Load       VA – Facilities – 595 - Lebanon VA Medical Center         Image: Detail in Rolon       Richards       hannah:richards1@va.gov       Active                                                                                                    | k Roles 🗸 🗸           | 0                       | First Name                        | Last Name | Email Email               | Status       | Owner                                                                       |
| Detail       Rolon       Emilissa       emilissarolon@va.gov       Initial Load       VA – Facilities – 595 - Lebanon VA Medical Center         Detail       Groves       Erica       erica.groves@va.gov       Initial Load       VA – Facilities – 595 - Lebanon VA Medical Center         Detail       Anna       Gockley       anna.gockley@va.gov       Initial Load       VA – Facilities – 595 - Lebanon VA Medical Center         Detail       Anna       Gockley       anna.gockley@va.gov       Initial Load       VA – Facilities – 595 - Lebanon VA Medical Center         Detail       Rachel       Lowrie       rachelJowrie@va.gov       Initial Load       VA – Facilities – 595 - Lebanon VA Medical Center         Detail       Marion       Mathew       marionmathew430@gmail.com       Active       VA – Facilities – 595 - Lebanon VA Medical Center         Detail       Hannah       Richards       hannahrichards1@va.gov       Active       VA – Facilities – 595 - Lebanon VA Medical Center         Detail       Hannah       Richards       hannahrichards1@va.gov       Initial Load       VA – Facilities – 595 - Lebanon VA Medical Center         Detail       Gregory       Rupert       gregory.rupert@va.gov       Active       VA – Facilities – 595 - Lebanon VA Medical Center                                                                                                    |                       | Detail                  | Allard                            | Ashley    | ashley.allard@va.gov      | Initial Load | $\rm VA \rightarrow Facilities \rightarrow 595$ - Lebanon VA Medical Center |
| Detail       Groves       Erica       erica.groves@va.gov       Initial Load       VA – Facilities – 595 - Lebanon VA Medical Center         Detail       Anna       Gockley       anna.gockley@va.gov       Initial Load       VA – Facilities – 595 - Lebanon VA Medical Center         Detail       Rachel       Lowrie       rachelowrie@va.gov       Initial Load       VA – Facilities – 595 - Lebanon VA Medical Center         Detail       Rachel       Lowrie       rachelowrie@va.gov       Initial Load       VA – Facilities – 595 - Lebanon VA Medical Center         Detail       Marion       Mathew       marionmathew430@gmail.com       Active       VA – Facilities – 595 - Lebanon VA Medical Center         Detail       Hannah       Richards       hannah:richards1@va.gov       Initial Load       VA – Facilities – 595 - Lebanon VA Medical Center         Detail       Hannah       Richards       hannah:richards1@va.gov       Initial Load       VA – Facilities – 595 - Lebanon VA Medical Center         Detail       Gregory       Rupert       gregory.rupert@va.gov       Active       VA – Facilities – 595 - Lebanon VA Medical Center                                                                                                    |                       | Detail                  | Lawson                            | Eden      | eden.lawson@va.gov        | Initial Load | VA — Facilities — 595 - Lebanon VA Medical Center                           |
| Detail       Anna       Goddey       anna goddey@va.gov       Initial Load       VA – Facilities – 595 - Lebanon VA Medical Center         Detail       Rachel       Lowrie       rachelJowrie@va.gov       Initial Load       VA – Facilities – 595 - Lebanon VA Medical Center         Detail       Marion       Mathew       marionmathew430@gmail.com       Active       VA – Facilities – 595 - Lebanon VA Medical Center         Detail       Hannah       Richards       hannah:richards1@va.gov       Initial Load       VA – Facilities – 595 - Lebanon VA Medical Center         Detail       Hannah       Richards       hannah:richards1@va.gov       Initial Load       VA – Facilities – 595 - Lebanon VA Medical Center         Detail       Gogory       Rupet       gregory.rupert@va.gov       Active       VA – Facilities – 595 - Lebanon VA Medical Center                                                                                                    |                       | Detail                  | Rolon                             | Emilissa  | emilissa.rolon@va.gov     | Initial Load | $\rm VA \rightarrow Facilities \rightarrow 595$ - Lebanon VA Medical Center |
| Detail       Rachel       Lowrie       racheLlowrie@va.gov       Initial Load       VA – Facilities – 595 - Lebanon VA Medical Center         Detail       Marion       Mathew       marionmathew430@gmail.com       Active       VA – Facilities – 595 - Lebanon VA Medical Center         Detail       Hannah       Richards       hannah.richards1@va.gov       Initial Load       VA – Facilities – 595 - Lebanon VA Medical Center         Detail       Hannah       Richards       gregory.rupert@va.gov       Initial Load       VA – Facilities – 595 - Lebanon VA Medical Center                                                                                                    |                       | Detail                  | Groves                            | Erica     | erica.groves@va.gov       | Initial Load | $\rm VA \rightarrow Facilities \rightarrow 595$ - Lebanon VA Medical Center |
| Detail     Marion     Mathew     marionmathew/300@gmail.com     Active     VA – Facilities – 595 - Lebanon VA Medical Center       Detail     Hannah     Richards     hannah-richards1@va.gov     Initial Load     VA – Facilities – 595 - Lebanon VA Medical Center       Detail     Gregory     Rupert     gregory.rupert@va.gov     Active     VA – Facilities – 595 - Lebanon VA Medical Center                                                                                                    |                       | Detall                  | Anna                              | Gockley   | anna.gockley@va.gov       | Initial Load | $\rm VA \rightarrow Facilities \rightarrow 595$ - Lebanon VA Medical Center |
| Detail     Hannah     Richards     hannah.richards1@va.gov     Initial Load     VA – Facilities – 595 - Lebanon VA Medical Center       Detail     Gregory     Rupert     gregory.rupert@va.gov     Active     VA – Facilities – 595 - Lebanon VA Medical Center                                                                                                    |                       | Detail                  | Rachel                            | Lowrie    | rachel.lowrie@va.gov      | Initial Load | $\rm VA \rightarrow Facilities \rightarrow 595$ - Lebanon VA Medical Center |
| Detail     Gregory     Rupert     gregory.rupert@va.gov     Active     VA - Facilities - 595 - Lebanon VA Medical Center                                                                                                    |                       | Detail                  | Marion                            | Mathew    | marionmathew430@gmail.com | Active       | $\rm VA \rightarrow Facilities \rightarrow 595$ - Lebanon VA Medical Center |
|                                                                                                    |                       | Detail                  | Hannah                            | Richards  | hannah.richards1@va.gov   | Initial Load | $\rm VA \rightarrow Facilities \rightarrow 595$ - Lebanon VA Medical Center |
| Detail         Evelyn         Smith         esmith62@ycp.edu         Active         VA - Facilities - 595 - Lebanon VA Medical Center                                                                                                    |                       | Detail                  | Gregory                           | Rupert    | gregory.rupert@va.gov     | Active       | $\rm VA \rightarrow Facilities \rightarrow 595$ - Lebanon VA Medical Center |
|                                                                                                    |                       | Detail                  | Evelyn                            | Smith     | esmith62@ycp.edu          | Active       | $\rm VA \rightarrow Facilities \rightarrow 595$ - Lebanon VA Medical Center |
| Displaying 1 - 0 of 10 records.                                                                                                    |                       | Displaying 1 - 0 of 1   | 0 records.                        |           |                           |              | First Previous 1 Next L                                                     |

The list that pops up is a list of all account's setup under your facility (even student accounts).

From the List, select the <u>Detail</u> button next to the name you want to add an authorization. If the person is not in the list, you will have to add them with the instructions provided on slide 13-14 below.

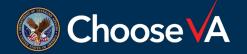

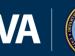

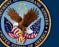

| VA WIS. I<br>of Ve                      | Department<br>terans Affairs | və.ams-prod-tb                                                                                                    |
|-----------------------------------------|------------------------------|----------------------------------------------------------------------------------------------------|
| Application Management System           | m                            |                                                                                                    |
| Ξ                                       |                              | 🛈 Change Password 🖙 Sign Out                                                                                                  |
| 🛆 Dashboard                             | User Detail                  |                                                                                                    |
| ≡ Manage ~                              | <- Return to List            | Edit User Details Edit Authorizations Charge Password Lock ③ Email History 55 Internal Organization Transfer Add API Override |
| Application Packets Applicant Selection |                              |                                                                                                    |
| Recipients                              | Owner                        | VA – Facilities – 595 - Lebanon VA Medical Center                                                                             |
| ≗ Users & Roles ∽                       | First Name                   | Gregory                                                                                                    |
| Users                                   |                              |                                                                                                    |
|                                         | Last Name                    | Rupert                                                                                                    |
|                                         | Email                        | gregory.rupert@va.gov                                                                                                    |
|                                         | Status                       | Active                                                                                                    |
|                                         | Date Created                 | 04/01/2021                                                                                                    |
|                                         | API Override                 | No                                                                                                    |
|                                         | API Override Date            |                                                                                                    |
|                                         | API Sync Date                |                                                                                                    |
|                                         |                              |                                                                                                    |
|                                         |                              |                                                                                                    |
|                                         |                              |                                                                                                    |
|                                         |                              |                                                                                                    |
|                                         |                              |                                                                                                    |
|                                         |                              |                                                                                                    |

This screen lists your details. From here you want to select the <u>Edit Authorization</u> option on the top right of the screen.

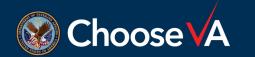

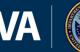

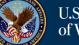

|                                         | Department<br>eterans Affairs                                      |                                                          |                                        |   | (                                                           | va-ams-prod-1b  |
|-----------------------------------------|--------------------------------------------------------------------|----------------------------------------------------------|----------------------------------------|---|-------------------------------------------------------------|-----------------|
| Application Management Syste            | m                                                                  |                                                          |                                        |   |                                                             |                 |
|                                         |                                                                    |                                                          |                                        |   | Change Passwoi                                              | rd 🕞 Sign Out   |
| 🛆 Dashboard                             | Authorizations                                                     |                                                          |                                        |   |                                                             |                 |
| ≡ Manage ~                              | ← Return to Detail                                                 |                                                          |                                        |   | ( New 1                                                     | Delete Selected |
| Application Packets Applicant Selection | ( Return to Detail                                                 |                                                          |                                        |   | O New D                                                     | Delete Selected |
| Recipients                              | Gregory Ruper                                                      | t                                                        |                                        |   |                                                             |                 |
| ≗ Users & Roles ✓                       | 0                                                                  |                                                          | Role                                   |   | Role Owner                                                  |                 |
| Users                                   | 0                                                                  | Edit                                                     | Manage Users                           |   | VA                                                          |                 |
|                                         | 0                                                                  | Edit                                                     | Facility Coordinator (VA-STEP Nursing) |   | NA.                                                         |                 |
|                                         | 0                                                                  | Edit                                                     | Facility Representative                |   | root                                                        |                 |
|                                         |                                                                    |                                                          |                                        |   |                                                             |                 |
|                                         | <u>Full Terms and Conditions</u><br>Copyright © 2022 <u>HRvery</u> | of Use of Privacy Policy of<br>LLC, All rights reserved. |                                        | R | Version 1.28.2 (2)<br>Based on Intellivorx version 4.73 (2) |                 |
|                                         | Verse and a second second second second                            |                                                          |                                        | ß |                                                             |                 |

This screen lists your current authorizations. From here you want to select the <u>+New</u> option on the top right of the screen. This will take you to the screen to add additional authorizations.

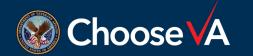

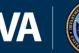

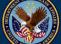

| VA U.S. D of Veta             | epartment<br>rans Affairs | va-am=prod-1b                                                                                                    |
|-------------------------------|---------------------------|----------------------------------------------------------------------------------------------------|
| Application Management System |                           |                                                                                                    |
| ≡                             |                           | 🖓 Change Password 🕞 Sign Ou                                                                                                    |
| 🛆 Dashboard                   | Update Authorizations     |                                                                                                    |
| ≡ Manage ~                    | -                         |                                                                                                    |
| Application Packets           | Gregory Rupert            |                                                                                                    |
| Applicant Selection           | Role *                    | (Select)                                                                                                    |
| Recipients                    |                           |                                                                                                    |
| ≗ Users & Roles ✓             | Organizations *           | Selection Committee Chair                                                                                                    |
| Users                         |                           | Selection Committee Member 1<br>Selection Committee Member 2<br>Selection Committee Member 3<br>Superuser<br>VA-STEP Redity Specialist<br>root - VA<br>Raclity Coordinator (VA-STEP Med Tech) |

This screen allows you to set up new authorizations. From the <u>Role</u> dropdown, select the Role you would like to add.

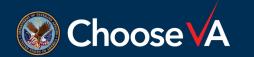

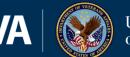

| U.S. Departmen                                  | at              | ve-ams-prod-tb                                                |
|-------------------------------------------------|-----------------|---------------------------------------------------------------|
| VA Of Veterans Affa                             | airs            |                                                               |
| Application Management System                   |                 |                                                               |
| ≡                                               |                 | ତ Change Password ⊡ Sign Out                                  |
| 🗅 Dashboard Update A                            | Authorizations  |                                                               |
| ≡ Manage                                        |                 |                                                               |
| Application Packets Gregory Applicant Selection | y Rupert        |                                                               |
| Recipients                                      | Role *          | Selection Committee Member 1                                  |
| ≗ Users & Roles ✓                               | Organizations * | Available Selected Displaying 1 result(s). No results.        |
| Users                                           |                 | Filter Filter                                                 |
|                                                 |                 | < <p>Solution via A selected</p>                              |
|                                                 |                 | Save Cancel                                                   |
| From the Org                                    | ganizatio       | ns section, select your facility and the use the ">" function |
|                                                 |                 | able to the Selected side of the screen.                      |

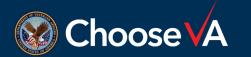

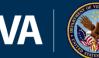

va-ams-prod-1b U.S. Department VA of Veterans Affairs Application Management System 🛆 Dashboard Update Authorizations ≡ Manage Application Packets **Gregory Rupert** Applicant Selection Selection Committee Member 1  $\sim$ Role Recipients Available Selected 음 Users & Roles Organizations No results Displaying 1 result(s) Filter Filter root → VA → Facilities → 595 - Lebanon VA Medical Center Cancel Version 1.28.2 (20221121-184734)

This screen shows you what it looks like when the facility name is in the right location. Once it is in the right location, select Save.

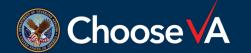

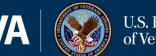

| cation Management Sys | em                      |                                    |           |                           |              |                                                                                                    |                            |
|-----------------------|-------------------------|------------------------------------|-----------|---------------------------|--------------|----------------------------------------------------------------------------------------------------|----------------------------|
|                       |                         |                                    |           |                           |              |                                                                                                    | ⑦ Change Password          |
| board                 | Users                   |                                    |           |                           |              |                                                                                                    |                            |
| age 🗸 🗸               |                         |                                    |           |                           |              |                                                                                                    |                            |
| tion Packets          | 📼 Search Filters 💌      |                                    |           |                           |              | 🕑 New 🕅 Delete                                                                                     | Selected Selected Selected |
| nt Selection          |                         |                                    |           |                           |              |                                                                                                    |                            |
|                       | Owner : (All Authorized | () Include Sub-organizations : Yes |           |                           |              |                                                                                                    |                            |
| s & Roles 🗸 🗸         | 0                       | First Name                         | Last Name | Email                     | Status       | Owner                                                                                              |                            |
|                       | Detail                  | Allard                             | Ashley    | ashley.allard@va.gov      | Initial Load | $\rm VA \rightarrow Facilities \rightarrow 595$ - Lebanon VA Medical Center                        |                            |
|                       | Detail                  | Lawson                             | Eden      | eden.lawson@va.gov        | Initial Load | $\mathrm{VA} \rightarrow \mathrm{Facilities} \rightarrow \mathrm{595}$ - Lebanon VA Medical Center |                            |
|                       | Detail                  | Rolon                              | Emilissa  | emilissa.rolon@va.gov     | Initial Load | $\rm VA \rightarrow Facilities \rightarrow 595$ - Lebanon VA Medical Center                        |                            |
|                       | Detail                  | Groves                             | Erica     | erica.groves@va.gov       | Initial Load | $\rm VA \rightarrow Facilities \rightarrow 595$ - Lebanon VA Medical Center                        |                            |
|                       | Detail                  | Anna                               | Gockley   | anna.gockley@va.gov       | Initial Load | $\rm VA \rightarrow Facilities \rightarrow 595$ - Lebanon VA Medical Center                        |                            |
|                       | Detail                  | Rachel                             | Lowrie    | rachel.lowrie@va.gov      | Initial Load | $\rm VA \rightarrow Facilities \rightarrow 595$ - Lebanon VA Medical Center                        |                            |
|                       | Detail                  | Marion                             | Mathew    | marionmathew430@gmail.com | Active       | $\rm VA \rightarrow Facilities \rightarrow 595$ - Lebanon VA Medical Center                        |                            |
|                       | Detail                  | Hannah                             | Richards  | hannah.richards1@va.gov   | Initial Load | $\rm VA \rightarrow Facilities \rightarrow 595$ - Lebanon VA Medical Center                        |                            |
|                       | Detail                  | Gregory                            | Rupert    | gregory.rupert@va.gov     | Active       | $\rm VA \rightarrow Facilities \rightarrow 595$ - Lebanon VA Medical Center                        |                            |
|                       | Detail                  | Evelyn                             | Smith     | esmith62@ycp.edu          | Active       | $\rm VA \rightarrow Facilities \rightarrow 595$ - Lebanon VA Medical Center                        |                            |
|                       | Displaying 1 - 10 of 1  | 0 records.                         |           |                           |              | Firs                                                                                               | t Previous 1 Next L        |

Repeat the steps in Slides 6-11 till all Roles have been assigned.

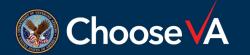

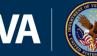

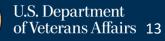

#### User Management (Adding Names to USERS List)

| cation Management Syst | em                       |                                 |           |                           |              |                                                                             |                            |
|------------------------|--------------------------|---------------------------------|-----------|---------------------------|--------------|-----------------------------------------------------------------------------|----------------------------|
|                        |                          |                                 |           |                           |              |                                                                             |                            |
|                        |                          |                                 |           |                           |              |                                                                             | 🖲 Change Password 🕞 Sig    |
| hboard                 | Users                    |                                 |           |                           |              |                                                                             |                            |
| age 🗸 🗸                |                          |                                 |           |                           |              |                                                                             |                            |
| ation Packets          | ▼ Search Filters ▼       |                                 |           |                           |              | • New                                                                       | 1 Delete Selected Selected |
| ant Selection          | Owner : (All Authorized) | Include Sub-organizations : Yes |           |                           |              |                                                                             |                            |
|                        |                          |                                 |           |                           |              |                                                                             |                            |
| s & Roles 🗸 🗸          | 0                        | First Name                      | Last Name | Email                     | Status       | Owner                                                                       |                            |
|                        | Detail                   | Allard                          | Ashley    | ashley.allard@va.gov      | Initial Load | $VA \rightarrow$ Facilities $\rightarrow$ 595 - Lebanon VA Medical Center   |                            |
|                        | Detail                   | Lawson                          | Eden      | eden.lawson@va.gov        | Initial Load | VA - Facilities - 595 - Lebanon VA Medical Center                           |                            |
|                        | Detail                   | Rolon                           | Emilissa  | emilissa.rolon@va.gov     | Initial Load | $\rm VA \rightarrow Facilities \rightarrow 595$ - Lebanon VA Medical Center |                            |
|                        | Detail                   | Groves                          | Erica     | erica.groves@va.gov       | Initial Load | $\rm VA \rightarrow Facilities \rightarrow 595$ - Lebanon VA Medical Center |                            |
|                        | Detail                   | Anna                            | Gockley   | anna.gockley@va.gov       | Initial Loza | $\rm VA \rightarrow Facilities \rightarrow 595$ - Lebanon VA Medical Center |                            |
|                        | Detail                   | Rachel                          | Lowrie    | rachel.lowrie@va.gov      | Initial Load | $\rm VA \rightarrow Facilities \rightarrow 595$ - Lebanon VA Medical Center |                            |
|                        | Detail                   | Marion                          | Mathew    | marionmathew430@gmail.com | Active       | $\rm VA \rightarrow Facilities \rightarrow 595$ - Lebanon VA Medical Center |                            |
|                        | Detail                   | Hannah                          | Richards  | hannah.richards1@va.gov   | Initial Load | $\rm VA \rightarrow Facilities \rightarrow 595$ - Lebanon VA Medical Center |                            |
|                        | Detail                   | Gregory                         | Rupert    | gregory.rupert@va.gov     | Active       | $\rm VA \rightarrow Facilities \rightarrow 595$ - Lebanon VA Medical Center |                            |
|                        | Detail                   | Evelyn                          | Smith     | esmith62@ycp.edu          | Active       | $\rm VA \rightarrow Facilities \rightarrow 595$ - Lebanon VA Medical Center |                            |
|                        | Displaying 1 - 10 of 10  | 0 records.                      |           |                           |              |                                                                             | First Previous 1 Next Las  |

If the name you are wanting to add is not in your User list, then you will have to add them.

Start by selecting the <u>+New</u> option on the top right of your screen from your Users screen.

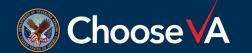

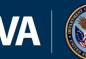

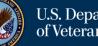

#### User Management (Adding Names to USERS List)

|                                                                                                    | S. Department<br>Veterans Affairs                                      | va-ams-prod-1b                                        |  |  |  |  |
|----------------------------------------------------------------------------------------------------|------------------------------------------------------------------------|-------------------------------------------------------|--|--|--|--|
| Application Management Sy                                                                                                    | Application Management System                                          |                                                       |  |  |  |  |
| ≡                                                                                                    |                                                                        | ⑦ Change Password 🕞 Sign Out                          |  |  |  |  |
| 🛆 Dashboard                                                                                                    | New User                                                               |                                                       |  |  |  |  |
| ≡ Manage                                                                                                    |                                                                        |                                                       |  |  |  |  |
| Application Packets Applicant Selection                                                                                                    | Owner*                                                                 | VA – Facilities – 595 - Lebanon VA Medical Center X V |  |  |  |  |
| Recipients                                                                                                    | First Name *                                                           | I                                                     |  |  |  |  |
| ≗ Users & Roles ♡                                                                                                    |                                                                        |                                                       |  |  |  |  |
| Users                                                                                                    | Last Name *                                                            |                                                       |  |  |  |  |
|                                                                                                    | Email *                                                                |                                                       |  |  |  |  |
|                                                                                                    |                                                                        | Save Cancel                                           |  |  |  |  |
| Eul Terms and Conditions of Use 13     Enkacy: Boligy 15       Copyright © 2022 History LIC, All rights reserved.     Version 1.8.8 (20221121-184734)       Based on Intellivoor, version 4.73 (20221114-063936)     Version 1.8.8 (20221114-063936) |                                                                        |                                                       |  |  |  |  |
| Enter F                                                                                                    | : Should be your facility.<br>First Name, Last Name, and<br>lick Save. | d Email for the new User.                             |  |  |  |  |

The Name will not be in the Users list.

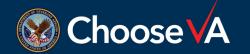

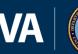

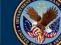

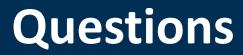

### Direct Questions to: VHAVA-STEPSupport@va.gov

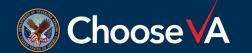

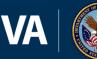

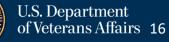